# **OSCCAL**

Bei einigen PICs (12F629 / 12F675 / 16F630 / 16F676) gibt es eine Besonderheit, die unter Umständen zu Problemen führen kann: **der OSCCAL**.

### **Zweck von OSCCAL**

Es handelt sich um einen OSCillator CALibration Wert. Da der PIC mit einem internen Oszillator betrieben werden kann (dies spart einen externen Quarz), wird dieser Wert bereits in der Chip-Fabrik an einer Speicherstelle programmiert. Dadurch können Toleranzen in der Taktfrequenz abgefangen werden. Der 16F627 besitzt den OSCCAL übrigens nicht!

### **Warum wird der OSCCAL verwendet?**

Die Verwendung des OSCCAL-Wertes wurde notwendig, damit alle Kombinationen von Dekoder und Zentrale zusammen laufen. Denn auch die Zentrale hat gewisse Toleranzen. Wenn nun eine langsame "Scharping"-Zentrale mit einem hektischen "Waalkes"-Dekoder zusammen funktionieren soll, so verstehen sich die beiden nicht mehr. Die Zentrale sendet einfach zu langsam.

### **Wie funktioniert das?**

Der OSCCAL liegt in der letzten Speicherstelle des Programm-Speichers und wurde dort von der Chip-Fabrik einprogrammiert. Beim Start des PIC-Programmes wird dieser Wert dann ausgelesen.

## **Wie kommt es zu Problemen?**

Beim Brennen des PIC wird der Programmspeicher mit dem eigentlichen Programm geladen. Und genau hier sieht man schon die Gefahr: dort liegt ja schon der OSCCAL rum. Um diesen nicht zu überschreiben, wird dieser von einer guten PC-Programmier-Software zuerst gelesen und dadurch gerettet. Eine schlechte PC-Programmier-Software überschreibt diese Speicherstelle einfach und der OSCCAL ist futsch. Aber auch mit der guten PC-Programmier-Software kann es vorkommen, das der OSCCAL verloren geht. Wird der Programmier-Vorgang z.B. gestört, so ist evtl. der Speicher schon gelöscht, aber der OSCCAL-Wert noch nicht wieder zurück-programmiert worden. In diesem Fall: OSCCAL schnell notieren und später wieder einprogrammieren.

Unsere Software (PICkit 3 Programmer) zeigt den OSCCAL-Wert im Kopf an - dieser muss also beim ersten Auslesen des PICs notiert werden und zur Not später zurückgesetzt werden.

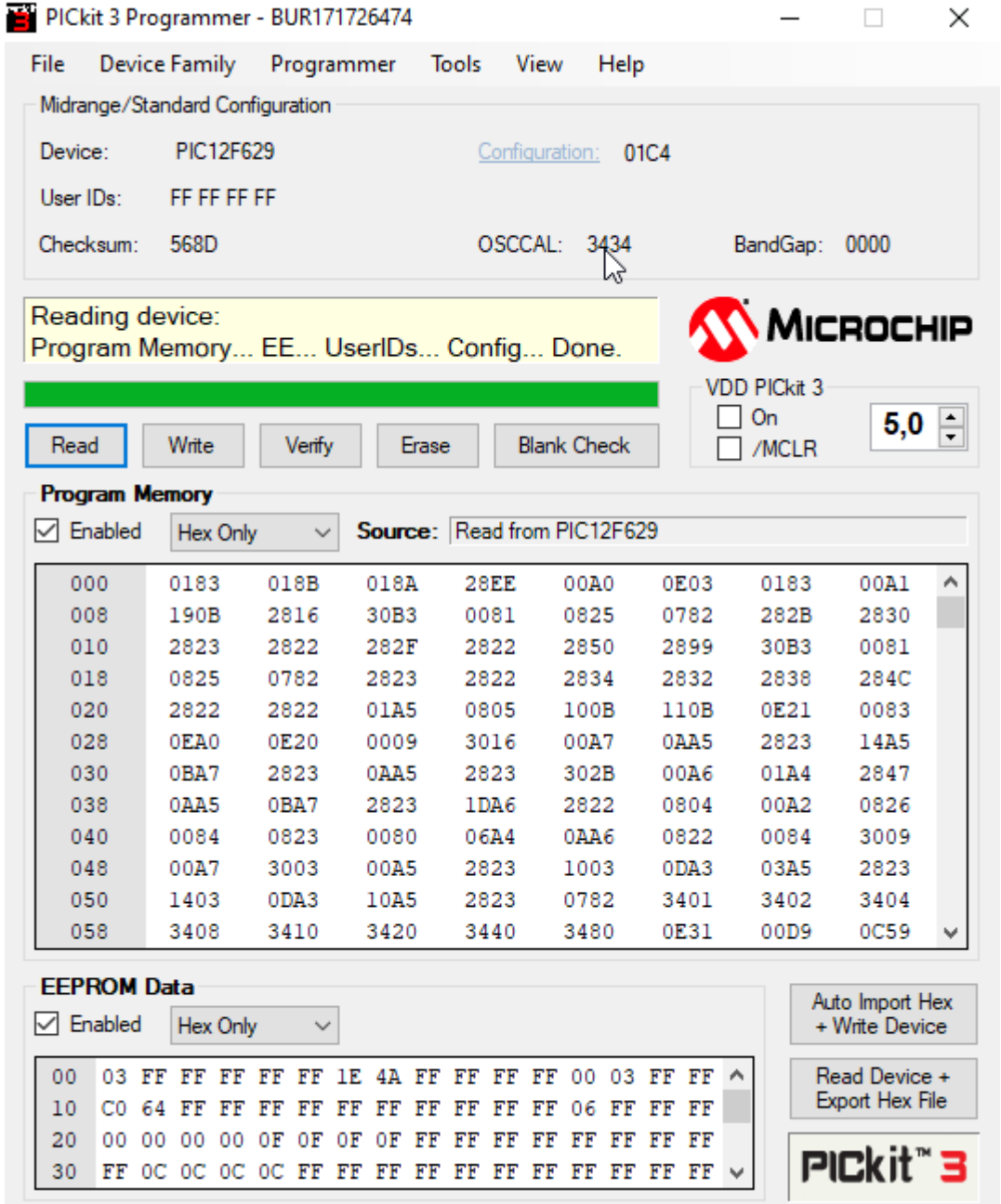

#### [PIC](https://www.modellbahn-doku.de/tag/pic?do=showtag&tag=PIC), [OSCCAL](https://www.modellbahn-doku.de/tag/osccal?do=showtag&tag=OSCCAL)

From:

<https://www.modellbahn-doku.de/> - **Dokumentation und Wiki der Modellbahn-Anlage.de**

Permanent link: **<https://www.modellbahn-doku.de/elektronik/osccal>**

Last update: **20.11.2022 15:41**

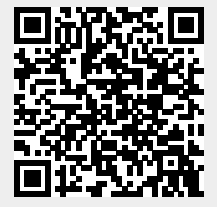